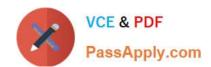

# PDI<sup>Q&As</sup>

Salesforce Certification for Platform Developer I

# Pass Salesforce PDI Exam with 100% Guarantee

Free Download Real Questions & Answers PDF and VCE file from:

https://www.passapply.com/pdi.html

100% Passing Guarantee 100% Money Back Assurance

Following Questions and Answers are all new published by Salesforce
Official Exam Center

- Instant Download After Purchase
- 100% Money Back Guarantee
- 365 Days Free Update
- 800,000+ Satisfied Customers

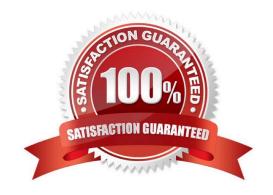

# https://www.passapply.com/pdi.html 2024 Latest passapply PDI PDF and VCE dumps Download

#### **QUESTION 1**

A developer executes the following query in Apex to retrieve a list of contacts for each account: List accounts = [Select ID, Name, (Select ID, Name from Contacts) from Account];

Which two exceptions may occur when it executes? (Choose two.)

- A. CPU limit exception due to the complexity of the query.
- B. SOQL query row limit exception due to the number of contacts.
- C. SOQL query limit exception due to the number of contacts.
- D. SOQL query row limit exception due to the number of accounts.

Correct Answer: CD

#### **QUESTION 2**

A developer wants to handle the click event for a lightning:button component the onclick attribute for the component references a javascript function in which resource in the component bundle?

- A. Helper.js
- B. Handler.js
- C. Renderer.js
- D. Controller.js

Correct Answer: D

## **QUESTION 3**

A developer creates an Apex helper class to handle complex trigger logic. How can the helper class warn users when the trigger exceeds DML governor limits?

- A. By using PageReference.setRedirect() to redirect the user to a custom Visualforce page before the
- B. By using Messaging.sendEmail() to continue toe transaction and send an alert to the user after the number of DML statements is exceeded.
- C. By using AmexMessage.Messages() to display an error message after the number of DML statements is exceeded.
- D. By using Limits.getDMLRows() and then displaying an error message before the number of DML statements is exceeded.

Correct Answer: D

# https://www.passapply.com/pdi.html 2024 Latest passapply PDI PDF and VCE dumps Download

### **QUESTION 4**

What can be easily developed using the Lightning Component framework?

- A. Customized JavaScript buttons
- B. Salesforce Classic user Interface pages
- C. Lightning Pages
- D. Salesforce integrations

Correct Answer: C

# **QUESTION 5**

Which two events need to happen when deploying to a production org? (Choose two.)

- A. All Process Builder Processes must have at least 1% test coverage.
- B. All Apex code must have at least 75% test coverage.
- C. All triggers must have at least 1% test coverage.
- D. All Visual Flows must have at least 1% test coverage.

Correct Answer: BC

PDI PDF Dumps

**PDI Practice Test** 

PDI Braindumps